# **BRUSSELS HEALTH CAMPUS**

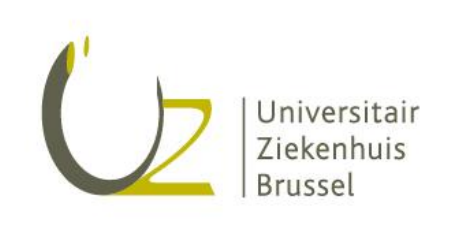

Dear Supplier,

Please complete this form to make the installation as smooth as possible.

Geachte Leverancier,

Vul dit formulier in om de installatie zo soepel mogelijk te laten verlopen.

# IT DEPARTMENT

Project xxx Request for Information

#### **Involved Department**

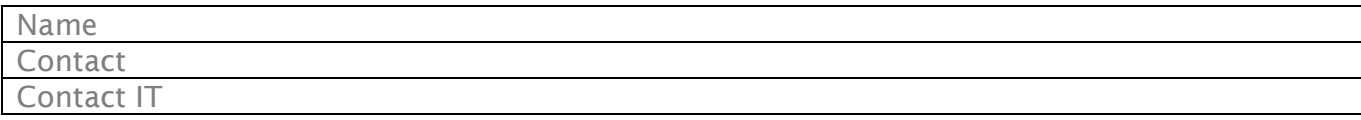

## **Supplier**

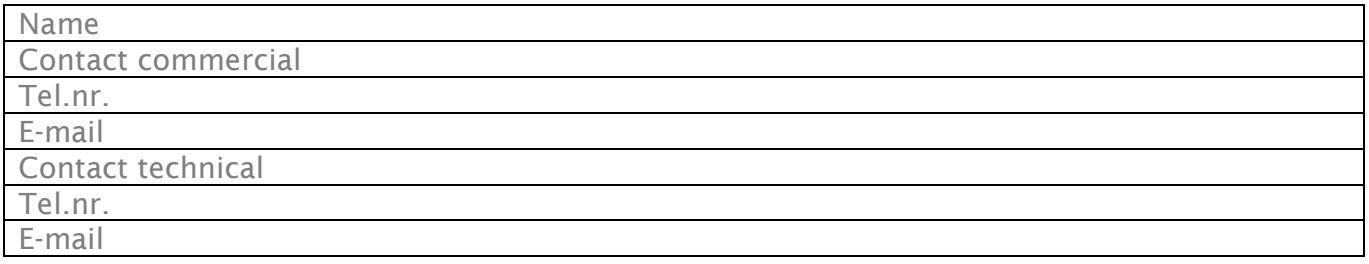

## **Medical device**

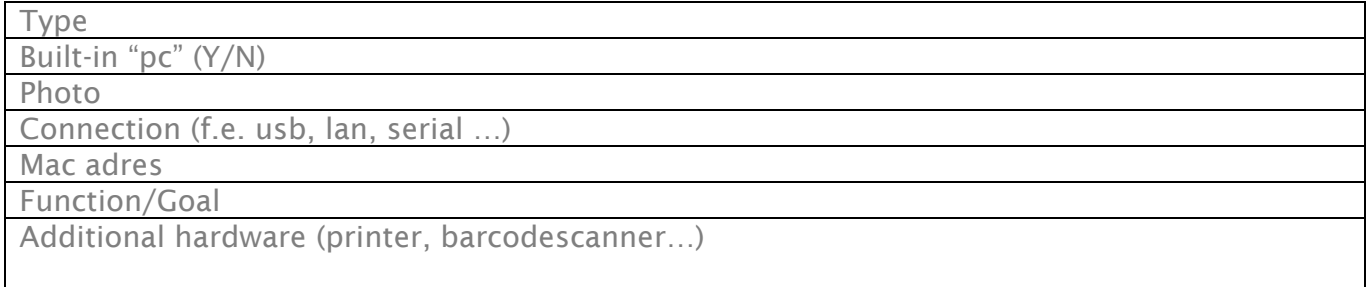

### **Storage :**

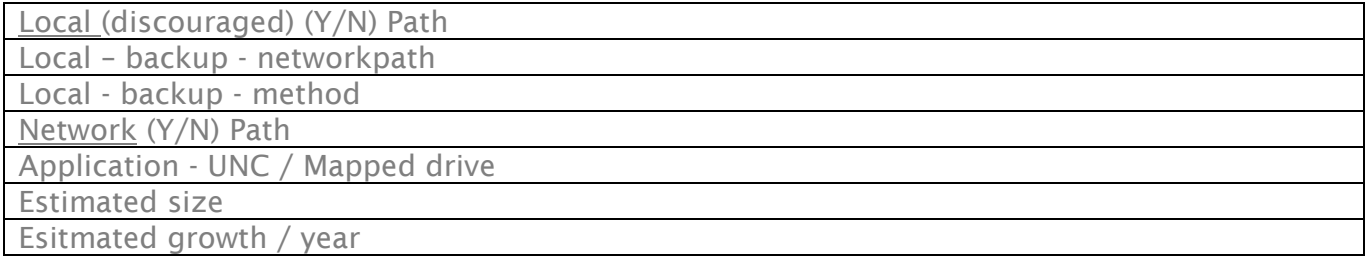

#### **Database**

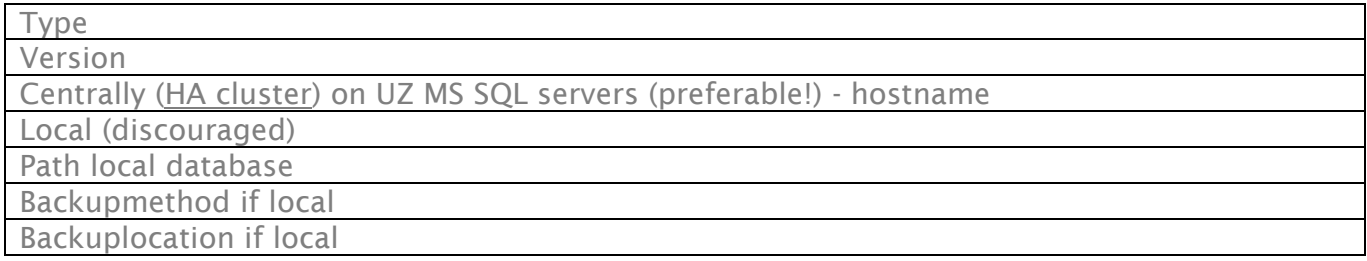

#### **Server**

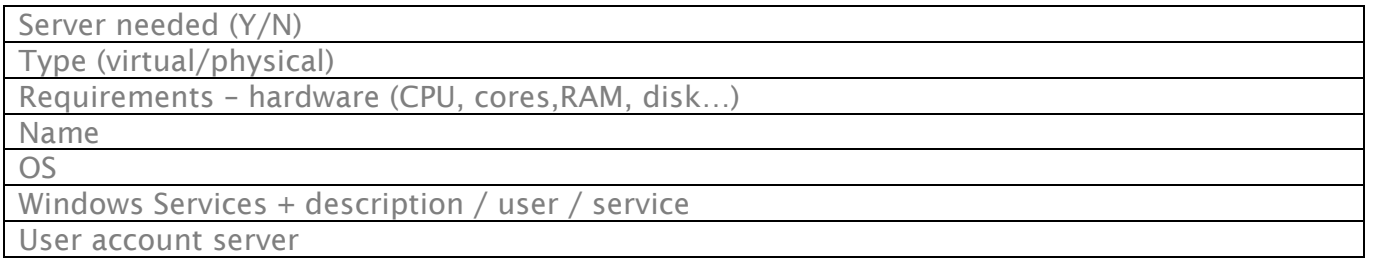

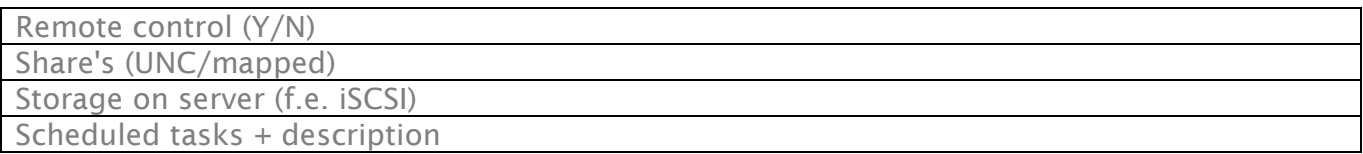

## **Software Server**

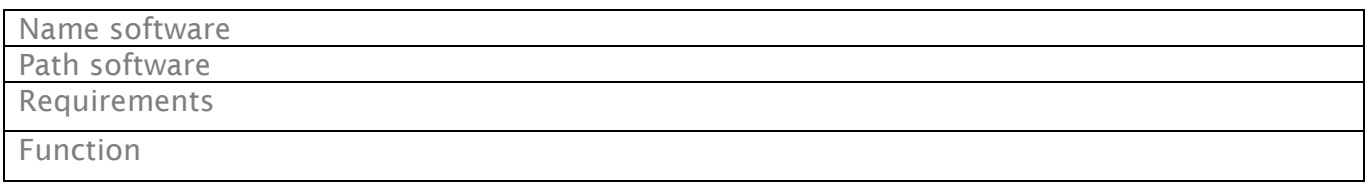

#### **Netwerk**

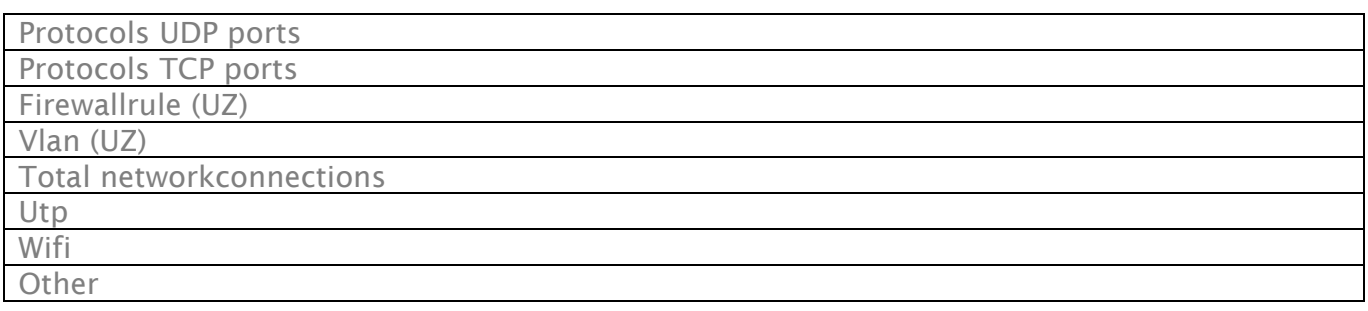

## **Client**

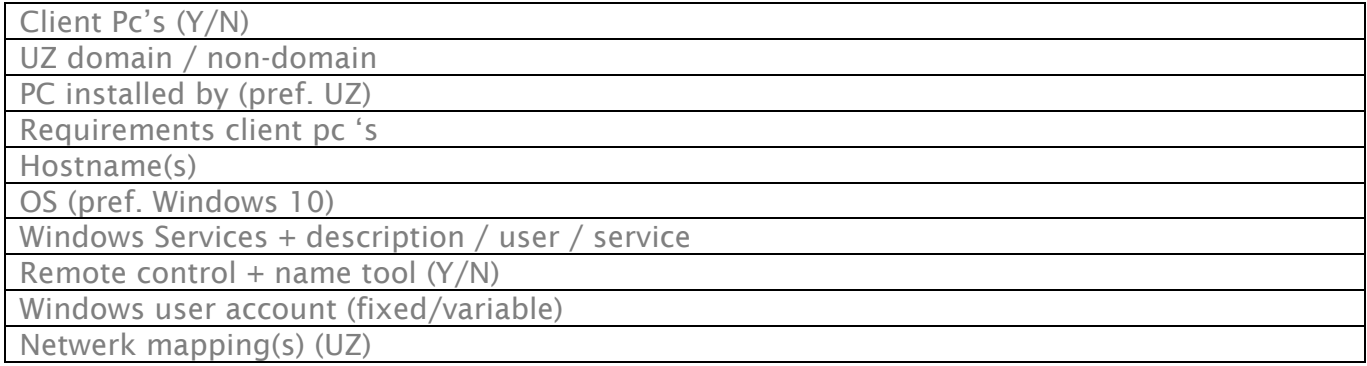

## **Software Client**

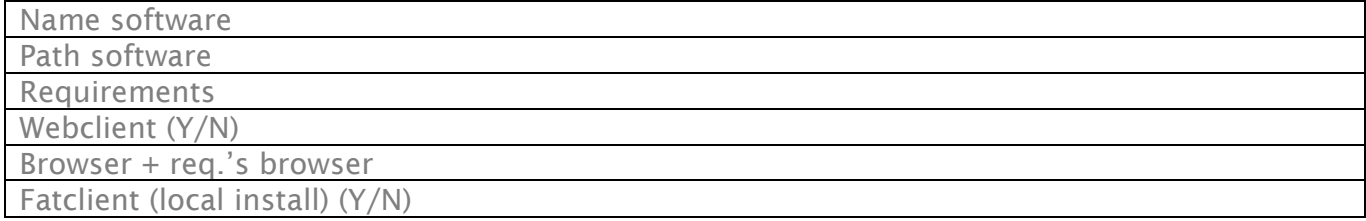

#### **Support contract**

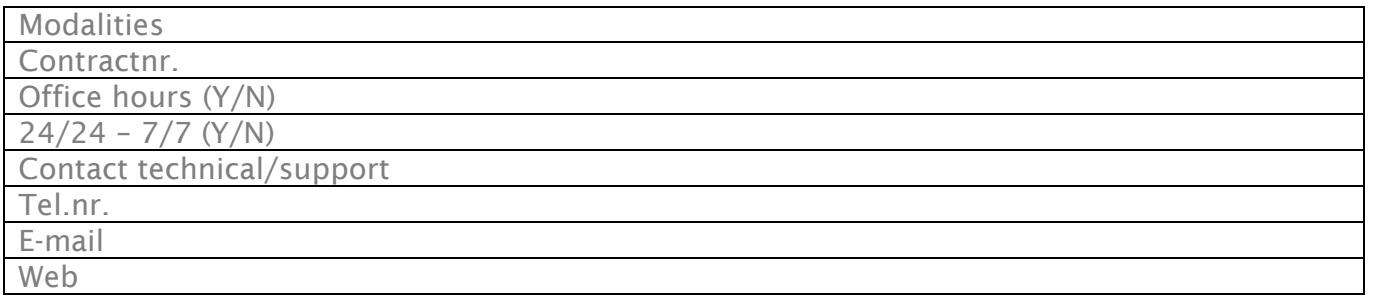

#### **Remote support**

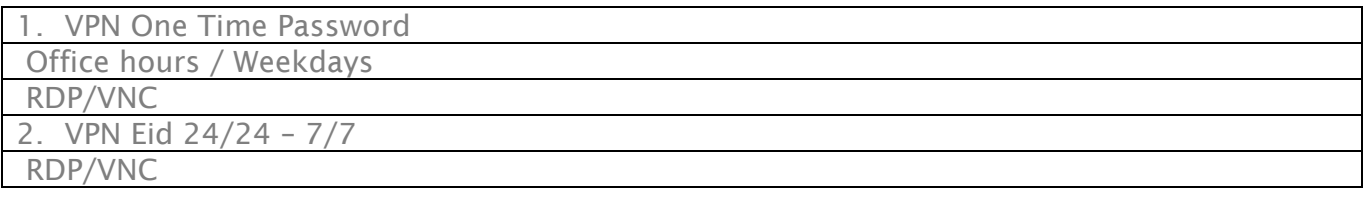

#### **Project Start date**

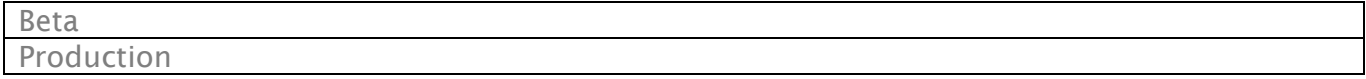

#### **Link UZ - Primuz**

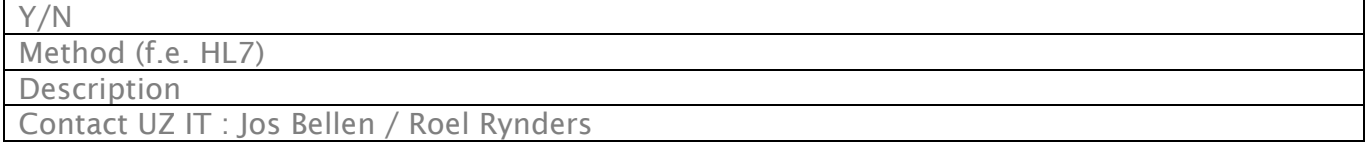

## **Debugging**

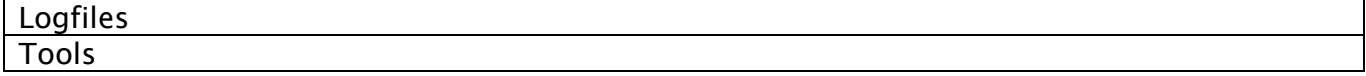

#### **Notes**

 $\mathsf{r}$ 

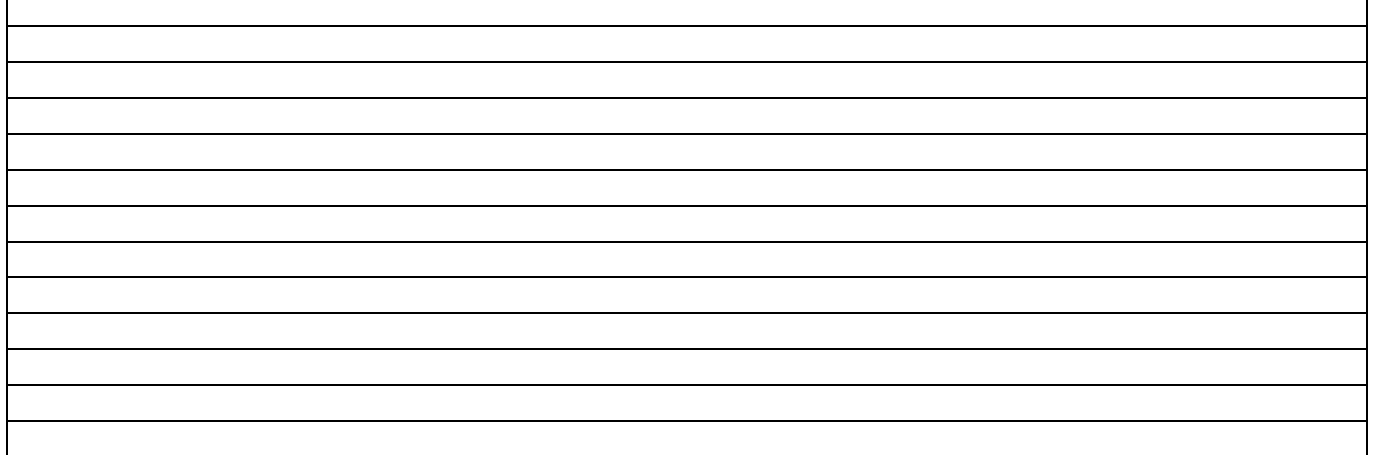

#### **Documentation**

Confluence (url)

#### **Pictures**

 $\overline{\mathbf{1}}$